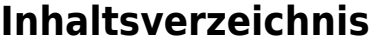

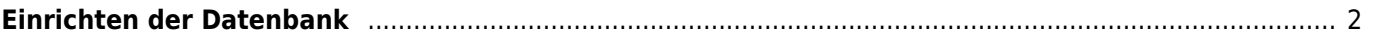

## <span id="page-1-0"></span>**Einrichten der Datenbank**

Zunächst sind folgende Tabellen zu befüllen:

- [Länder](https://wiki.zuchtmanagement.info/doku.php?id=breedmaster:tabellen_laender)
- [Stammdaten Zuchtvereine|Zuchtvereine](https://wiki.zuchtmanagement.info/doku.php?id=breedmaster:tabellen_vereine)
- [Varietäten](https://wiki.zuchtmanagement.info/doku.php?id=breedmaster:tabellen_typen)
	- [Fell-/Augenfarben](https://wiki.zuchtmanagement.info/doku.php?id=breedmaster:tabellen_farben)
- [Merkmale/Gesundheit/Genetik](https://wiki.zuchtmanagement.info/doku.php?id=breedmaster:tabellen_krankheiten)

Danach sollte mit folgende Tabellen begonnen werden:

- Zwinger
- Adressen
	- [Anlegen von neuen Benutzern](https://wiki.zuchtmanagement.info/doku.php?id=breedmaster:anlegen_von_neuen_benutzern)
- Zuordnung Zwinger ↔ Adressen
- Hunde
- Zuchtzulassungen
- Deck-/Wurfmeldungen